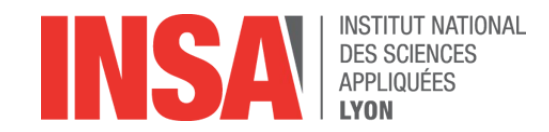

# Initaton à la programmation Enseignement du code à l'école *Séance 1*

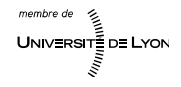

Qu'est-ce qu'un ordinateur ?

- **Machine à laver?**
- **Téléphone?**
- **Lampe?**
- **Montre?**
- Station spatiale ?
- Voiture?
- Ecouteurs ?
- Lecteur MP3?

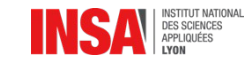

- Exécute des programmes
	- Machine à laver : lavage, rinçage, essorage, ...
	- Téléphone : conversion du son en signal
	- Montre : mémorisaton de l'heure à laquelle ajouter 1
	- Staton spatale : rester face au soleil
	- $-$  Voiture : allumage automatique des feux
	- Lecteur MP3 : conversion fchier en signal audio

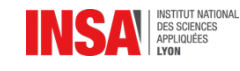

## ■ L'ordinateur ...

- ne fait que ce qu'on lui dit !
- ne sait faire que ce qu'on lui a appris.

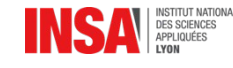

Un ordinateur a un langage très « simple »

- Combien de symboles connaissez-vous ?
	- Chifres ?
	- Letres ?
	- Ponctuatons ?

- **L'ordinateur n'en connait que 2 : 0 et 1** 
	- $-$  Et ça lui suffit pour faire beaucoup de choses ...

0010 0010

+ 0001 0110

----------- 0011 1000

= 10010011 1111 1111 1100 0000

 $42 = 0010$  1010

## Mais TRÈS rapide !

### **Ordinateur de bureau: 3GHz**

– 3GHz : 3 000 000 000 opératons par secondes

- **Pour se donner une idée :** 
	- Calcul chronométré …
		- Prêts ?

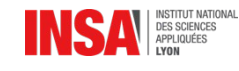

# Combien font 2+5 ?

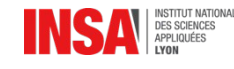

## Mais TRÈS rapide !

Vous avez mis : 1 seconde

Pour faire 3 000 000 000 de fois ce type de calcul en 1 seconde il faut :

1 ordinateur

ou

3 000 000 000 d'enfants

- Nb élèves dans l'école : 150 (environ)
- Nb élèves en France : 12 285 700 élèves

*(primaire + collège + lycée)*

• Nb d'enfants dans le monde : 2 200 000 000 *(UNICEF 2008)*

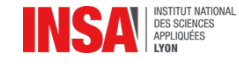

#### Qu'allons nous faire ensembles ?

Programmer un vaisseaux pour sortir d'un labyrinthe !

- 3 séances / 3 thèmes :
	- Déplacements absolus
	- Déplacements relatfs
	- Déplacements relatfs avec boucles

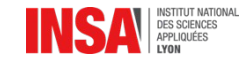

#### Exemple que diriez vous à ce vaisseau ?

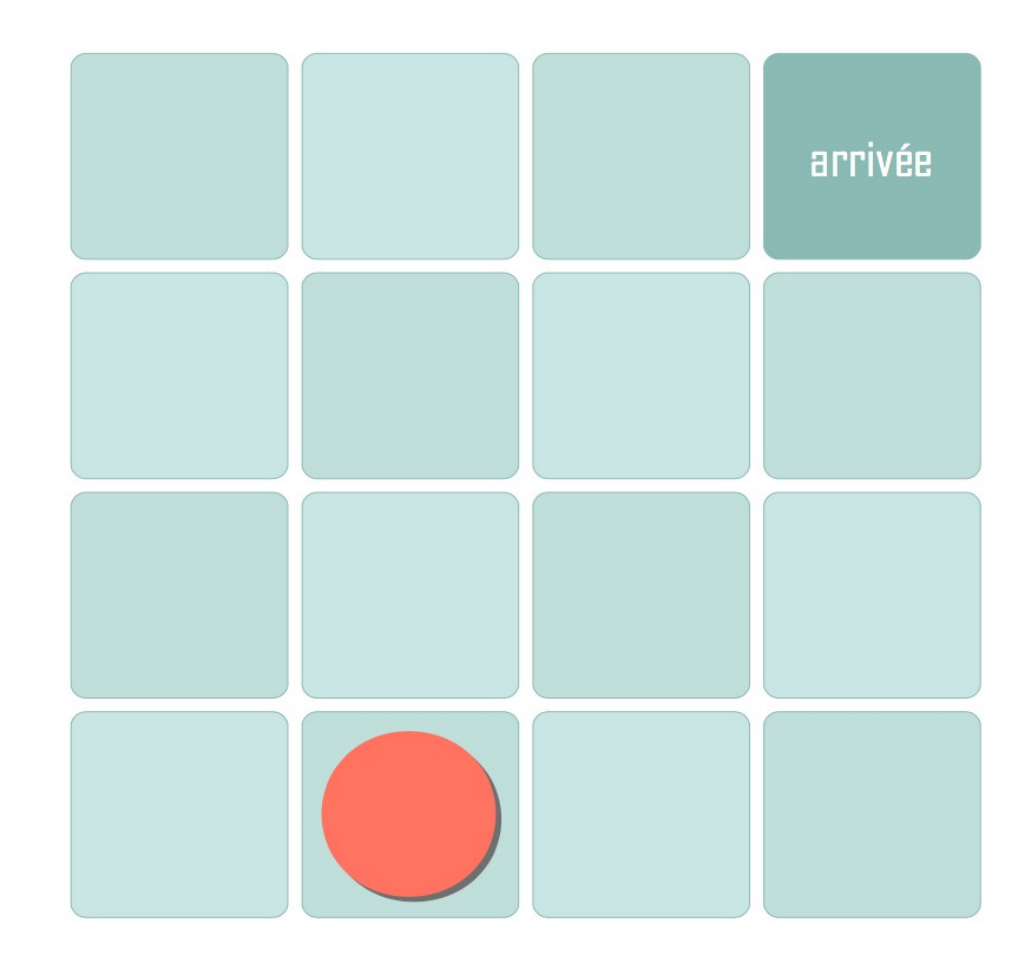

**K** « Rentre ! » ou « sors de là » : interdits

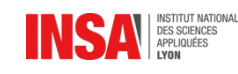

#### Contraintes d'un programme

- Contraintes d'un programme
	- Mémoire limitée
	- Vitesse d'exécuton
		- $\rightarrow$  limiter le nombre d'instructions
- Proposition d'un langage de programmation :

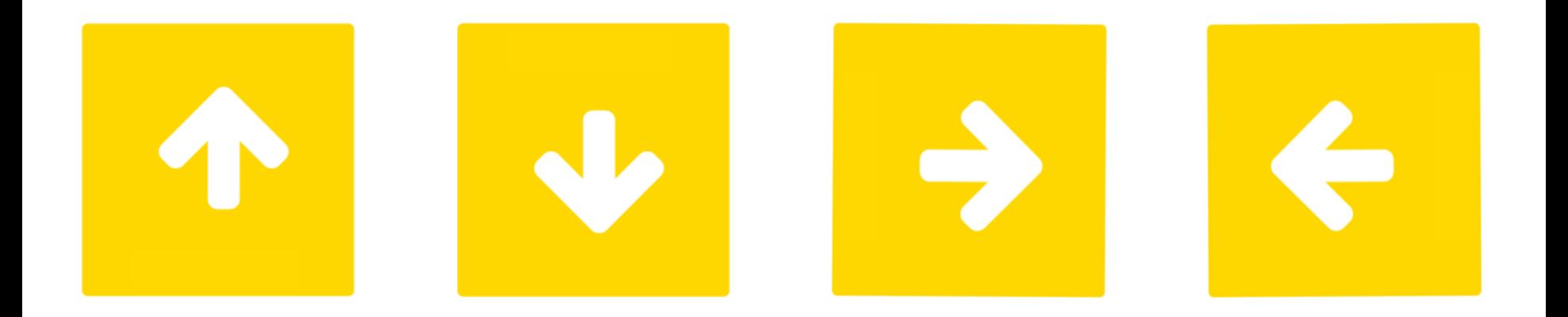

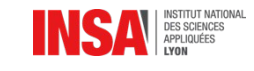

algorithme

- 1) trouver un chemin
- 2) le dessiner
- 3) le décomposer en instructions

Programme

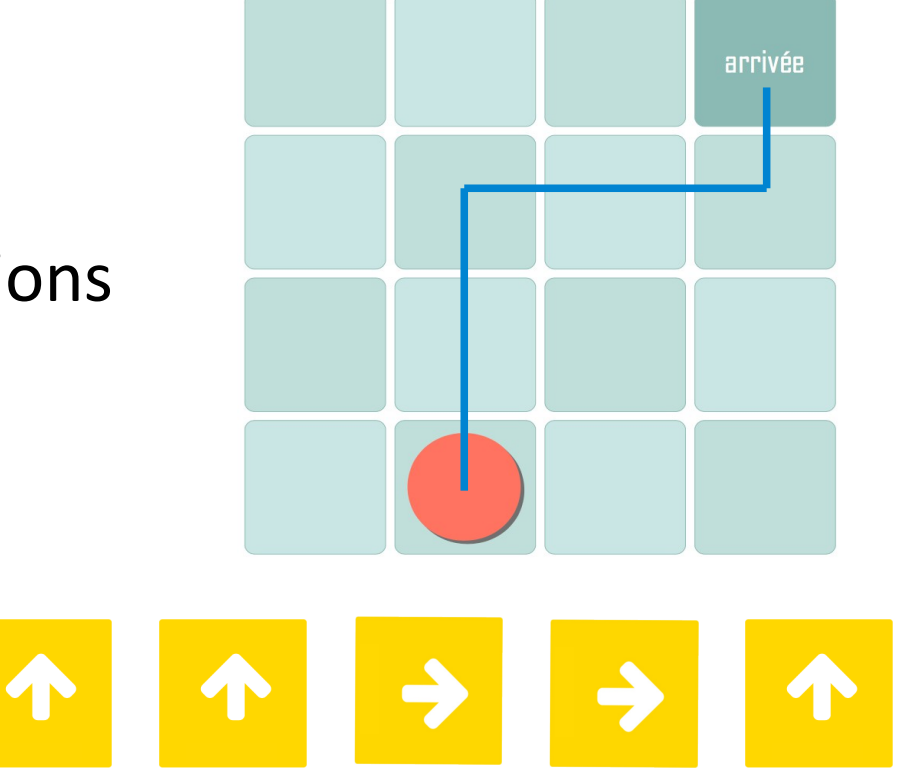

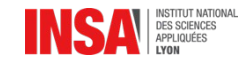

Organisaton du travail en équipes

- 1) Ensemble :
	- Dessiner l'algorithme
- 2) Seul :
	- Écrire un programme correspondant
	- Vérifer le programme écrit
- 3) Ensemble :
	- Choisir 1 programme
	- Vérifer le programme et marquer son nom !

4) Écriture de la soluton de chaque équipe au tableau

La solution correcte la plus **courte** rapporte +1 point d'équipe ! Une solution **correcte** apporte +1 point d'équipe !

## À vous de jouer travailler !

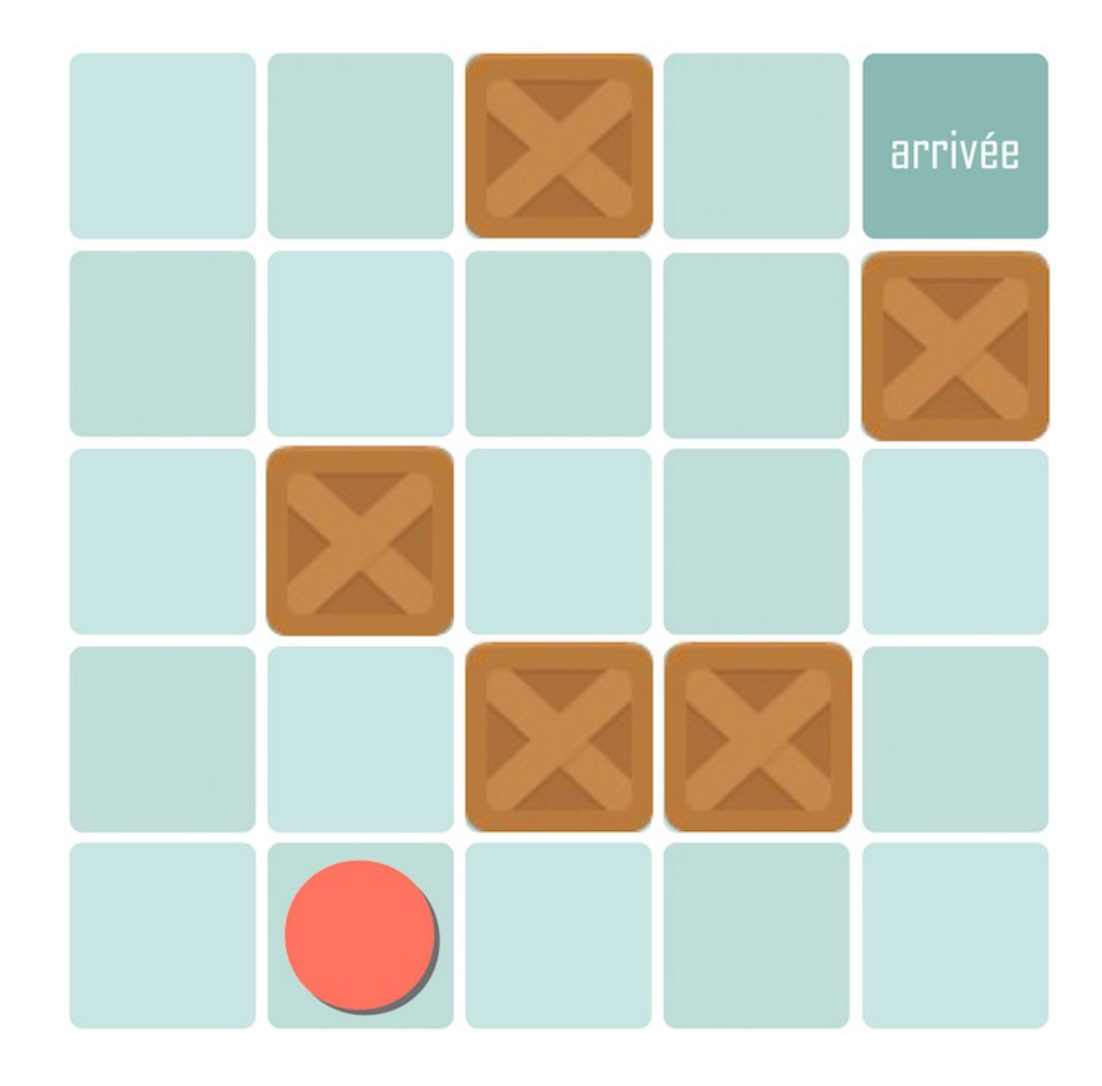

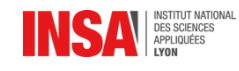

Chaque équipe imagine un labyrinthe

- 1 **départ** (D)
- 1 **arrivée** (A)
- X **obstacles**
- doit contenir une soluton de taille **maximum** Y
- À faire :
	- Créer un challenge
	- Écrire votre soluton dans votre cahier
	- Lever le doigt et atendre pour challenger une équipe

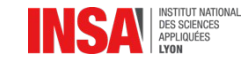

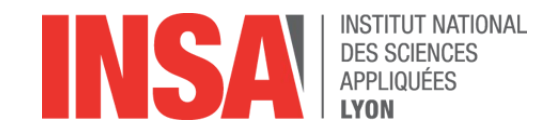

# Bilan de la séance

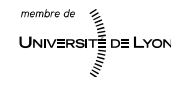

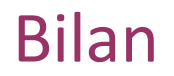

 On a imaginé une manière de résoudre un problème – Un algorithme

On a décomposé la solution en consignes simples

– Un programme

Langage de programmation utilisé :

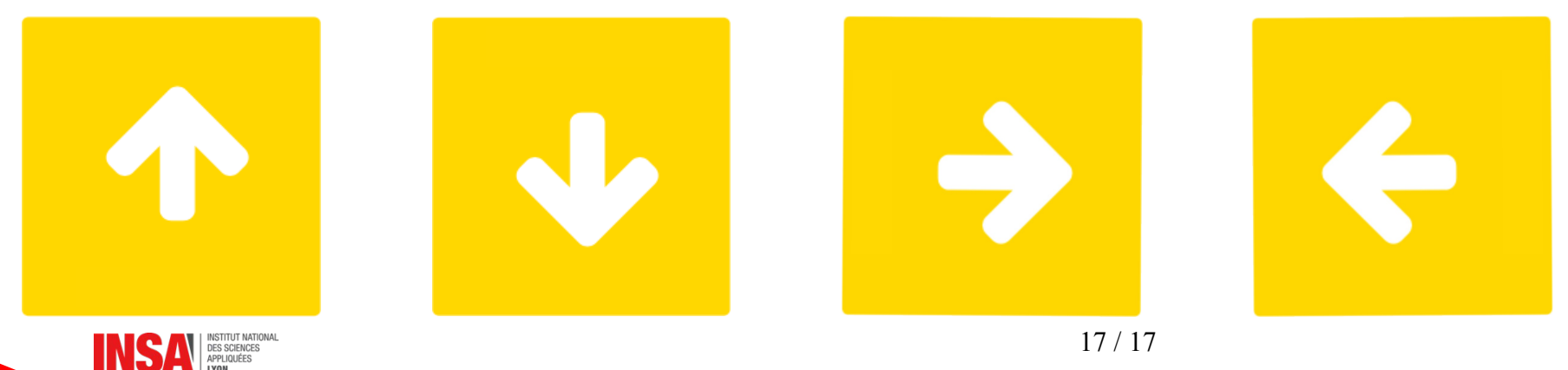